# **Foreman - Bug #2495**

# **Paginator does not properly pluralize when more than one organization exists.**

05/13/2013 01:55 PM - Bryan Kearney

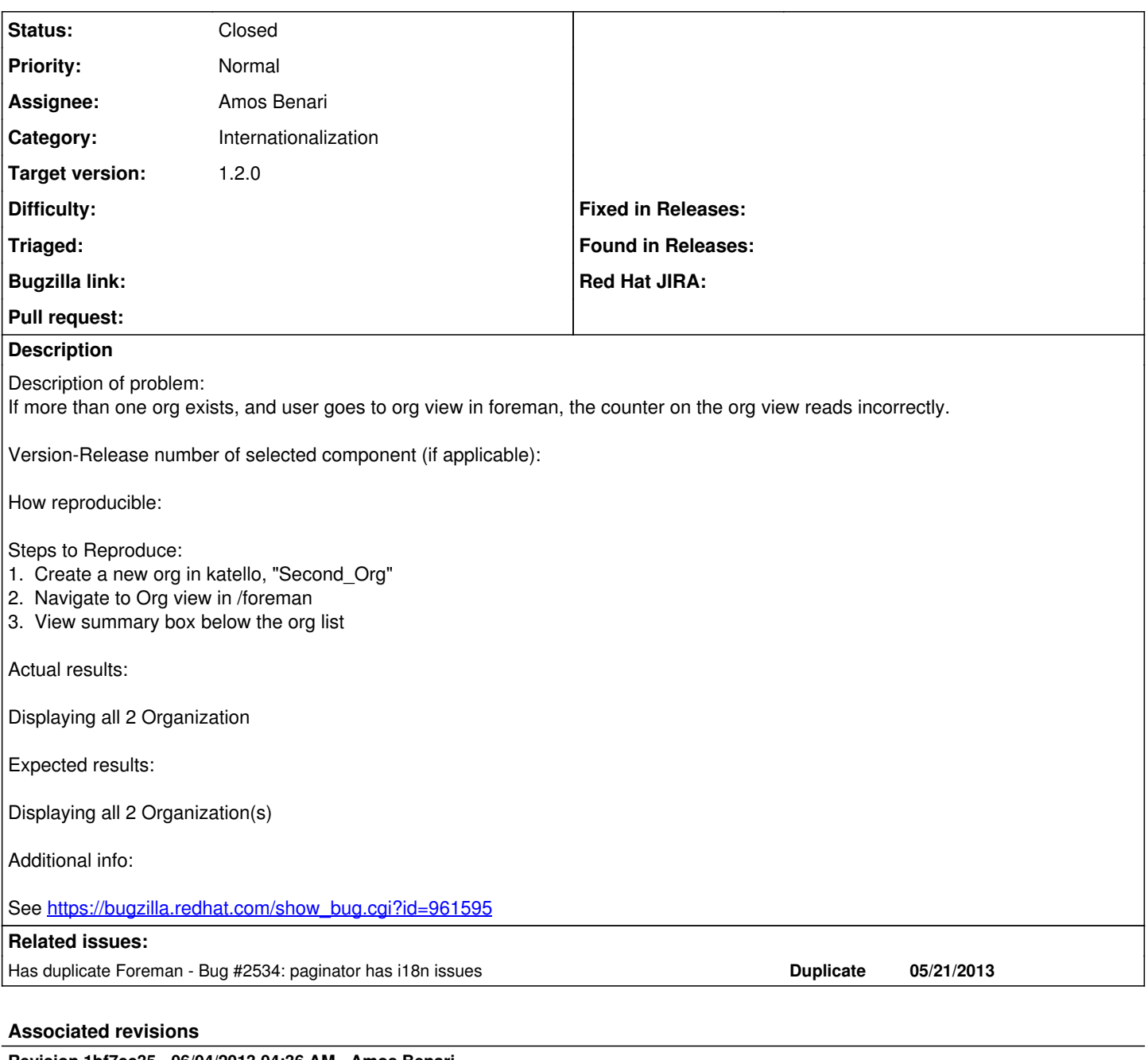

## **Revision 1bf7cc35 - 06/04/2013 04:36 AM - Amos Benari**

fixed #2534 fixes #2495 paginator has i18n issues

## **Revision ce81cfda - 06/04/2013 01:06 PM - Amos Benari**

fixed #2534 fixes #2495 paginator has i18n issues (cherry picked from commit 1bf7cc358e00092d2cee38cc83cb753ed31ffa89)

## **History**

## **#1 - 05/13/2013 02:07 PM - Bryan Kearney**

*- Target version changed from Bug scrub to 1.3.0*

#### **#2 - 05/21/2013 12:05 PM - Dominic Cleal**

There are a number of issues with will\_paginate, as both the strings we pass to it (i.e. model names, "Selected" etc) need translation with pluralisation, as do the strings it uses internally.

In case it helps the next person, I was looking into the internal strings it uses, which are based on Rails i18n (we use gettext\_i18n\_rails instead). I

was trying to extract them with gettext by adding the i18n keys to a ruby file underneath locale/, which the extractor would then find, e.g.

```
# TRANSLATORS: & #8592; Previous
N_('will_paginate.previous_label')
```
And also adding the English to the en/foreman.po file.

It didn't work though with pluralisation in the way I expected and I didn't solve this at the time. The plural support had only just been added to the Rails i18n to gettext\_i18n\_rails bridge inside the latter project, so note that you need the very latest version I think for it to even work. I was trying to do this:

```
# TRANSLATORS: 0: "No %{model} found" 
# 1: "Displaying 1 %{model}" 
# 2+: "Displaying all %{count} %{model}" 
Nn_('will_paginate.page_entries_info.single_page', 'will_paginate.page_entries_info.single_page.plural')
```
And then adding the originals to en/foreman.po again.

#### **#3 - 05/21/2013 12:05 PM - Dominic Cleal**

*- Subject changed from Foreman UI does not properly pluralize when more than one organization exists. to Paginator does not properly pluralize when more than one organization exists.*

## **#4 - 05/28/2013 04:08 PM - Dominic Cleal**

*- Status changed from New to Ready For Testing*

*- Assignee set to Amos Benari*

<https://github.com/theforeman/foreman/pull/635>

# **#5 - 06/04/2013 05:57 AM - Dominic Cleal**

*- Target version changed from 1.3.0 to 1.2.0*

# **#6 - 06/04/2013 06:17 AM - Amos Benari**

- *Status changed from Ready For Testing to Closed*
- *% Done changed from 0 to 100*

Applied in changeset [1bf7cc358e00092d2cee38cc83cb753ed31ffa89](https://projects.theforeman.org/projects/foreman/repository/foreman/revisions/1bf7cc358e00092d2cee38cc83cb753ed31ffa89).